MIT OpenCourseWare <http://ocw.mit.edu>

6.013/ESD.013J Electromagnetics and Applications, Fall 2005

Please use the following citation format:

Markus Zahn, *6.013/ESD.013J Electromagnetics and Applications, Fall 2005*. (Massachusetts Institute of Technology: MIT OpenCourseWare). <http://ocw.mit.edu>(accessed MM DD, YYYY). License: Creative Commons Attribution-Noncommercial-Share Alike.

Note: Please use the actual date you accessed this material in your citation.

For more information about citing these materials or our Terms of Use, visit: <http://ocw.mit.edu/terms>

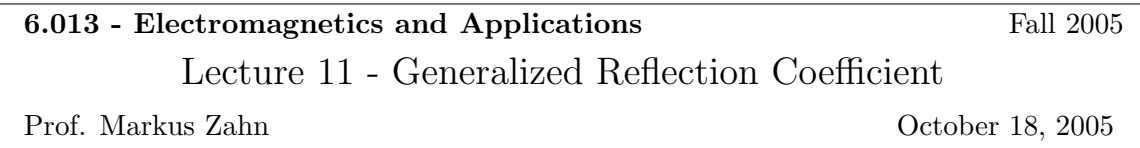

## I. Arbitrary Impedance Terminations

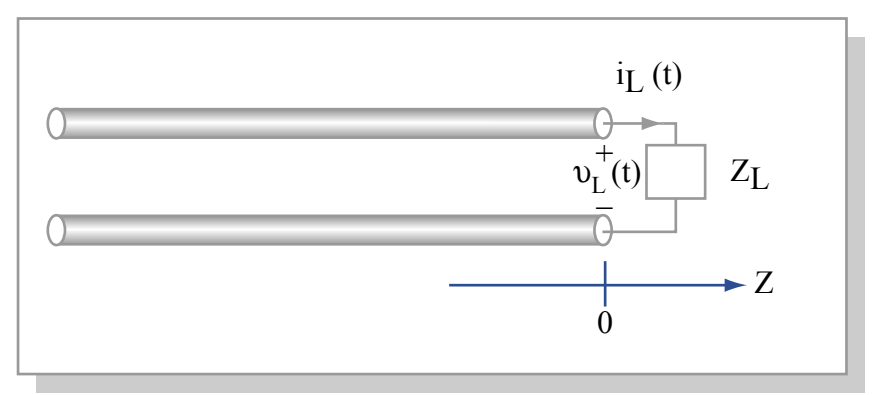

Image by MIT OpenCourseWare.

$$
v(z = 0, t) = v_L(t) = \text{Re}\left[\hat{V}_L e^{j\omega t}\right]
$$

$$
i(z = 0, t) = i_L(t) = \text{Re}\left[\hat{I}_L e^{j\omega t}\right], \hat{I}_L = \frac{\hat{V}_L}{Z_L}
$$

$$
\hat{v}(z) = \hat{V}_+ e^{-jkz} + \hat{V}_- e^{+jkz}
$$

$$
\hat{i}(z) = Y_0 \left[\hat{V}_+ e^{-jkz} - \hat{V}_- e^{+jkz}\right]
$$

$$
\hat{v}(z=0) = \hat{V}_L = \hat{V}_+ + \hat{V}_-\n\n\hat{i}(z=0) = \hat{I}_L = \frac{\hat{V}_L}{Z_L} = Y_0 \left[ \hat{V}_+ - \hat{V}_-\right]\n\n\Rightarrow\n\n\hat{V}_+ + \hat{V}_- = \hat{V}_L\n\n\text{Add: } 2\hat{V}_+ = \hat{V}_L \left[ 1 + \frac{1}{Y_0 Z_L} \right] \Rightarrow \hat{V}_+ = \frac{\hat{V}_L}{2} \left[ \frac{Y_0 Z_L + 1}{Y_0 Z_L} \right]\n\n\text{Subtract: } 2\hat{V}_- = \hat{V}_L \left[ 1 - \frac{1}{Y_0 Z_L} \right] \Rightarrow \hat{V}_- = \frac{\hat{V}_L}{2} \left[ \frac{Y_0 Z_L - 1}{Y_0 Z_L} \right]
$$

Load reflection coefficient: 
$$
\Gamma_L = \frac{\hat{V}_-}{\hat{V}_+} = \frac{Y_0 Z_L - 1}{Y_0 Z_L + 1}
$$
  

$$
= \frac{\frac{Z_L}{Z_0} - 1}{\frac{Z_L}{Z_0} + 1} = \frac{Z_L - Z_0}{Z_L + Z_0}
$$

Generalized reflection coefficient:

$$
\Gamma(z) = \frac{\hat{V}_-e^{+jkz}}{\hat{V}_+e^{-jkz}} = \frac{\hat{V}_-}{\hat{V}_+}e^{2jkz} = \Gamma_L e^{2jkz}
$$
  
\n
$$
\hat{v}(z) = \hat{V}_+e^{-jkz}[1+\Gamma(z)]
$$
  
\n
$$
\hat{i}(z) = Y_0\hat{V}_+e^{-jkz}[1-\Gamma(z)]
$$
  
\n
$$
Z_n(z) = \frac{Z(z)}{Z_0} = \frac{\hat{v}(z)}{\hat{i}(z)Z_0} = \frac{1+\Gamma(z)}{1-\Gamma(z)}
$$
 Normalized impedance  
\n
$$
\Gamma(z) = \frac{Z_n(z)-1}{Z_n(z)+1}
$$

Properties

A. 
$$
|\Gamma(z)| = |\Gamma_L| \le 1
$$
  
\nB.  
\n
$$
\Gamma\left(z \pm \frac{\lambda}{2}\right) = \Gamma(z)
$$
\n
$$
Z_n\left(z \pm \frac{\lambda}{2}\right) = Z_n(z)
$$
\nC.  
\n
$$
\Gamma\left(z \pm \frac{\lambda}{4}\right) = -\Gamma(z)
$$
\n
$$
Z_n\left(z \pm \frac{\lambda}{4}\right) = \frac{1}{Z_n(z)} = Y_n(z) = \frac{Y(z)}{Y_0} = \frac{\hat{i}(z)}{Y_0 \hat{i}(z)}
$$
\nD. If  $\Gamma$ ,  $\Gamma$ , and  $\Gamma$ ,  $\Gamma$ ,  $\Gamma$ ,  $\Omega$ ,  $\Gamma$ ,  $\Omega$ ,  $\Gamma$ ,

D. If line is matched,  $Z_L = Z_0, \Gamma_L = 0, Z_n(z) = 1$ 

II. Load Impedance Reflected Back to the Source

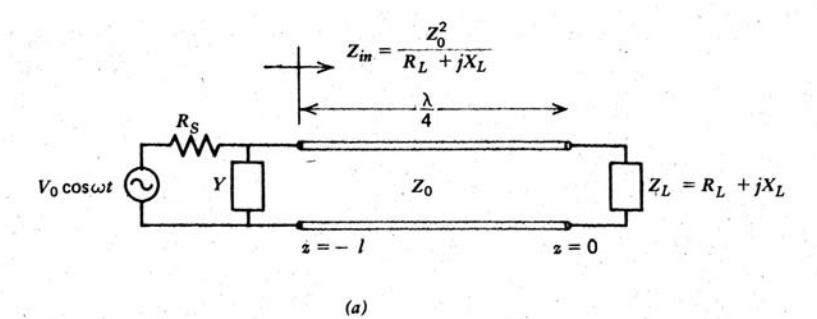

Figure 8-17 The normalized impedance reflected back through a quarter-wave-long line inverts. (a) The time-average power delivered to a complex load can be maximized if Y is adjusted to just cancel the reactive admittance of the load reflected back to the source with  $R_s$  equaling the resulting input resistance.

From *Electromagnetic Field Theory: A Problem Solving Approach*, by Markus Zahn, 1987. Used with permission.

$$
Z_n(z=0) = \frac{Z_L}{Z_0} = \frac{R_L + jX_L}{Z_0}
$$

$$
Z_n\left(z = -\frac{\lambda}{4}\right) = \frac{1}{Z_n(z=0)} = \frac{Z_0}{R_L + jX_L} = \frac{Z\left(z = -\frac{\lambda}{4}\right)}{Z_0}
$$

$$
V_{0} \cos \omega t \longrightarrow \begin{pmatrix} R_{s} \\ W \\ \hline \\ \hline \\ \end{pmatrix} \qquad Y \qquad Y \qquad Y \qquad Y \qquad Y \qquad Z \left( z = -\frac{\lambda}{4} \right) = Z_{0} Z_{n} \left( z = -\frac{\lambda}{4} \right) = \frac{Z_{0}^{2}}{R_{L} + jX_{L}}
$$
\n
$$
Y_{T} = Y + Y \left( z = -\frac{\lambda}{4} \right) = Y + \frac{R_{L} + jX_{L}}{Z_{0}^{2}}
$$

To tune the line, choose  $Y = -\frac{jX_L}{Z_0^2} \Rightarrow Y_T = \frac{R_L}{Z_0^2}$ . Y is usually created by a variable length short circuited transmission line called a stub. There Image by MIT OpenCourseWare.

is maximum power into the line if  $R_S = \frac{Z_0^2}{R_L} \Rightarrow \langle P \rangle_{\text{max}} = \frac{1}{2}$  $\frac{\left(\frac{1}{2}V_0\right)^2}{R_S} = \frac{1}{8}\frac{V_0^2}{R_S} = \frac{1}{8}\frac{V_0^2 R_L}{Z_0^2}.$ 

III. Quarter Wavelength Matching

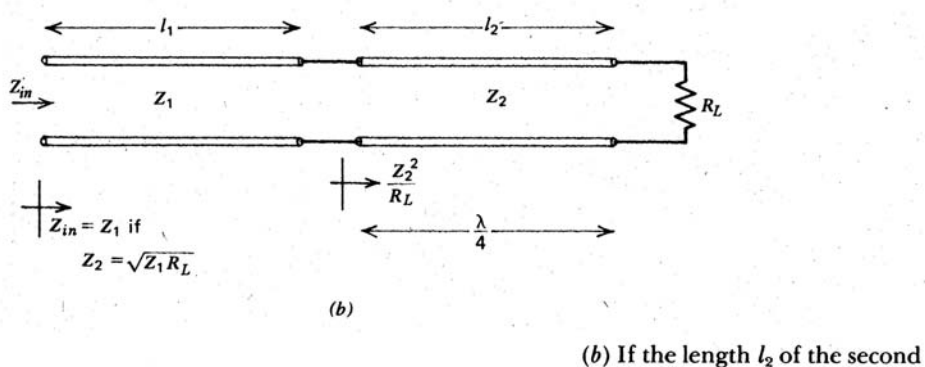

transmission line shown is a quarter wave long or an odd integer multiple of  $\lambda/4$  and its characteristic impedance is equal to the geometric average of  $Z_1$  and  $R_L$ , the input impedance  $Z_{in}$  is matched to  $Z_1$ .

From *Electromagnetic Field Theory: A Problem Solving Approach*, by Markus Zahn, 1987. Used with permission.

To match 
$$
Z_1
$$
 to  $R_L \Rightarrow Z_1 = \frac{Z_2}{R_L/Z_2} = \frac{Z_2^2}{R_L}, Z_2 = \sqrt{Z_1 R_L}.$ 

IV. Smith Chart

$$
Z_n(z) = r + jx \qquad \Gamma(z) = \Gamma_r + j\Gamma_i
$$
  
\n
$$
Z_n(z) = \frac{1+\Gamma(z)}{1-\Gamma(z)} \Rightarrow r + jx = \frac{1+\Gamma_r+j\Gamma_i}{1-\Gamma_r-j\Gamma_i}
$$
  
\n
$$
r = \frac{1-\Gamma_r^2-\Gamma_i^2}{(1-\Gamma_r)^2+\Gamma_i^2} \qquad x = \frac{2\Gamma_i}{(1-\Gamma_r)^2+\Gamma_i^2}
$$
  
\n1.  $\left(\Gamma_r - \frac{r}{1+r}\right)^2 + \Gamma_i^2 = \frac{1}{(1+r)^2}$  Orthogonal  
\n2.  $(\Gamma_r - 1)^2 + (\Gamma_i - \frac{1}{x})^2 = \frac{1}{x^2}$  Circles  
\n1. Circle of radius  $\frac{1}{1+r}$  Center at  $\Gamma_i = 0, \Gamma_r = \frac{r}{1+r}$   
\n2. Circle of radius  $\frac{1}{|x|}$  Center at  $\Gamma_i = \frac{1}{x}, \Gamma_r = 1$ 

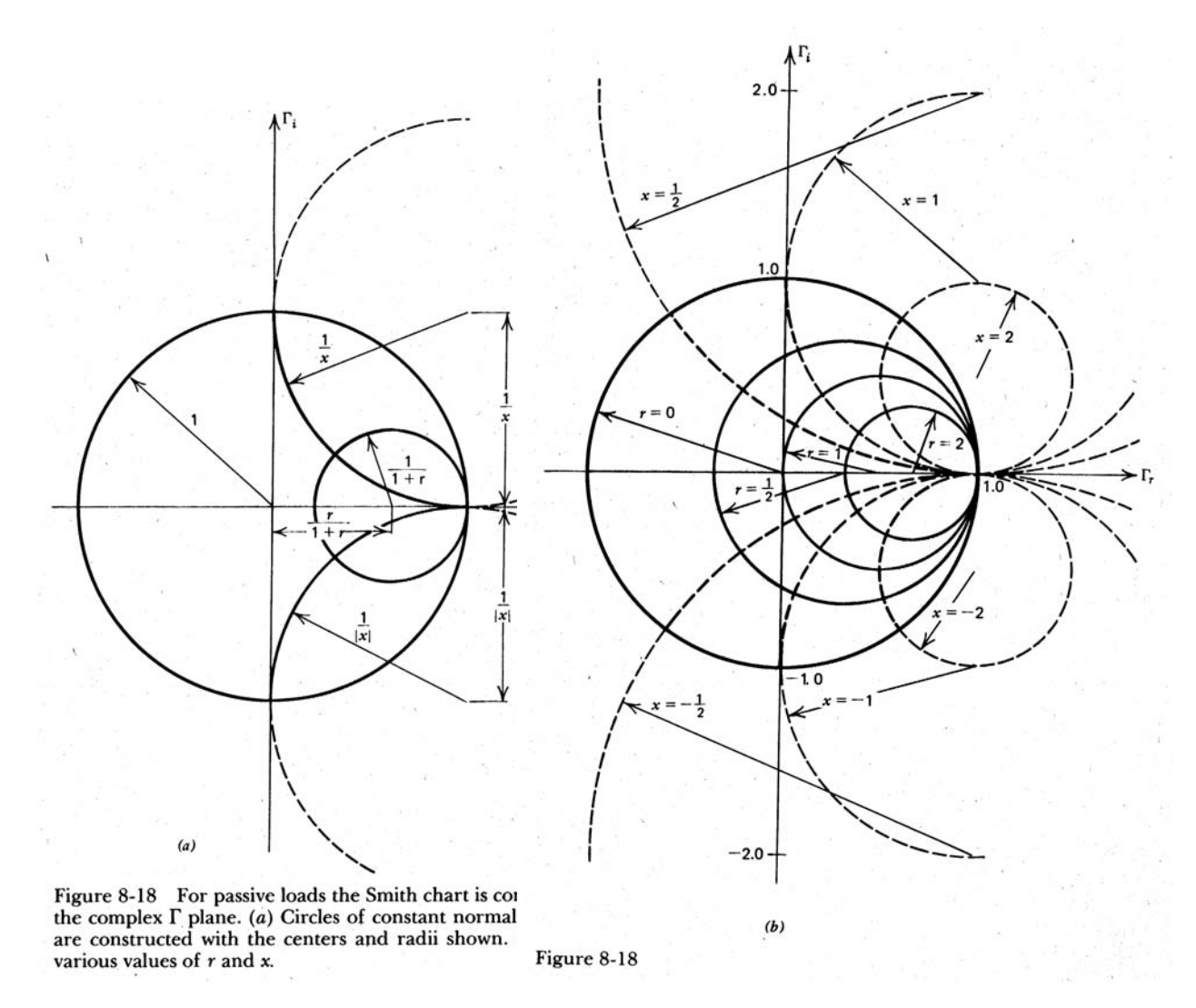

From *Electromagnetic Field Theory: A Problem Solving Approach*, by Markus Zahn, 1987. Used with permission.

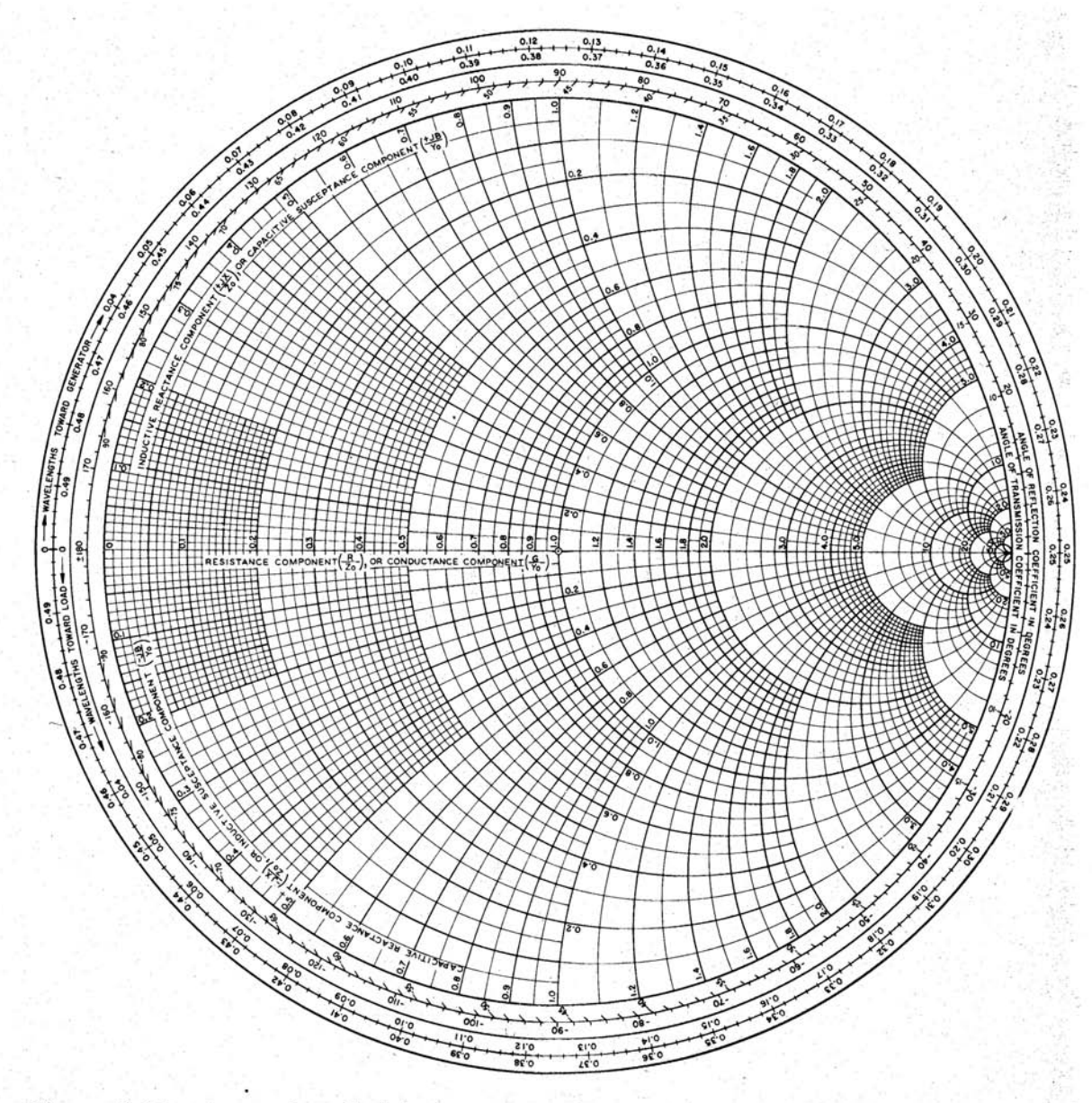

. From *Electromagnetic Field Theory: A Problem Solving Approach*, by Markus Zahn, 1987. Used with permission.

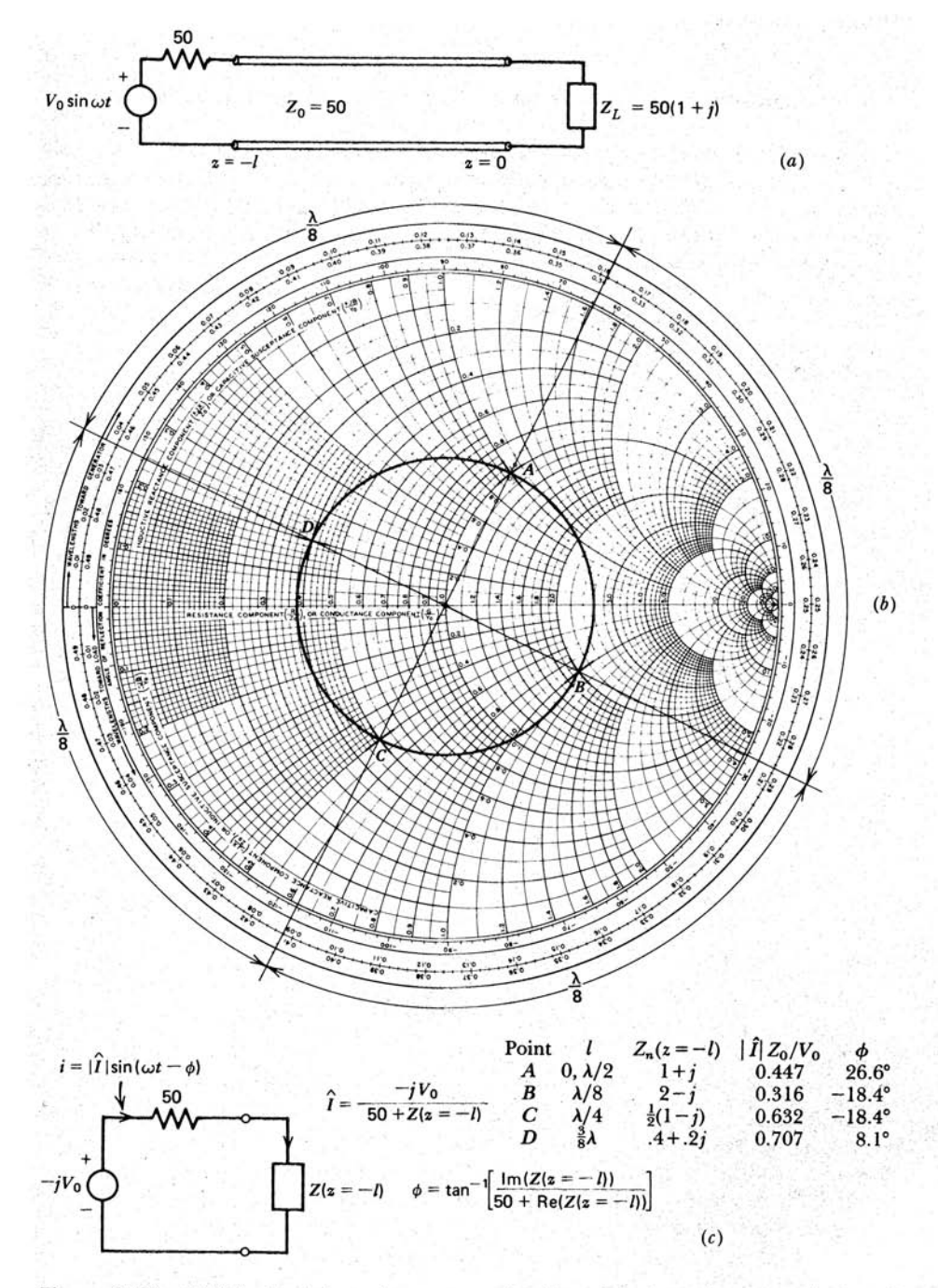

Figure 8-20 (a) The load impedance at  $z = 0$  reflected back to the source is found using the (b) Smith chart for various line lengths. Once this impedance is known the source current is found by solving the simple series circuit in  $(c)$ .

From *Electromagnetic Field Theory: A Problem Solving Approach*, by Markus Zahn, 1987. Used with permission.

$$
i(t) = |\hat{I}| \sin(\omega t - \phi)
$$

$$
|\hat{I}| = \frac{V_0}{|50 + Z(z = -l)|}
$$

$$
\phi = \tan^{-1} \left[ \frac{\text{Im}[Z(z = -l)]}{50 + \text{Re}[Z(z = -l)]} \right]
$$

## V. Standing Wave Parameters

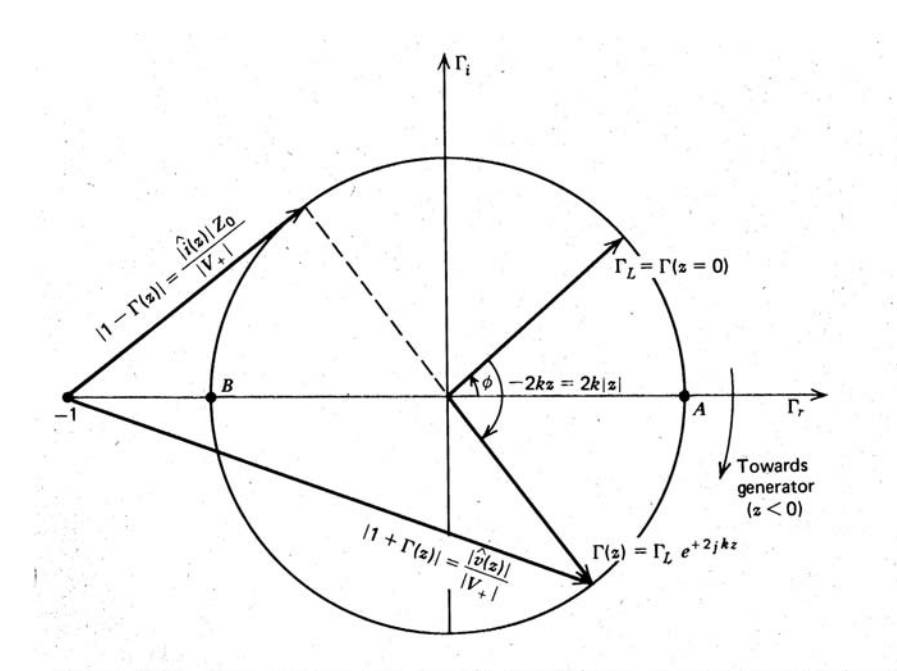

Figure 8-21 The voltage and current magnitudes along a transmission line are respectively proportional to the lengths of the vectors  $|1+\Gamma(z)|$  and  $|1-\Gamma(z)|$  in the complex Γ plane.

From *Electromagnetic Field Theory: A Problem Solving Approach*, by Markus Zahn, 1987. Used with permission.

$$
\begin{array}{ccc} \hat{v}(z) = \hat{V}_+e^{-jkz}\left[1+\Gamma(z)\right] & \Rightarrow & \left|\hat{v}(z)\right| = \left|\hat{V}_+\right|\left|1+\Gamma(z)\right| \\ \hat{i}(z) = Y_0\hat{V}_+e^{-jkz}\left[1-\Gamma(z)\right] & \Rightarrow & \left|\hat{i}(z)\right| = Y_0|\hat{V}_+\left|\left|1-\Gamma(z)\right|\right. \end{array}
$$

$$
\frac{|\hat{v}(z)|_{\text{max}}}{|\hat{v}(z)|_{\text{min}}} = \frac{1 + |\Gamma_L|}{1 - |\Gamma_L|} = \text{VSWR (Voltage Standing Wave Ratio)}
$$

$$
|\Gamma_L| = \frac{\text{VSWR} - 1}{\text{VSWR} + 1}
$$

$$
\Gamma_L = |\Gamma_L|e^{j\phi}
$$

$$
2kd_{\text{min}} = \phi + \pi \Rightarrow \phi = \pi \left(\frac{4d_{\text{min}}}{\lambda} - 1\right)
$$

 $d_{\text{min}}$  is the shortest distance from load to first voltage minimum (at B in Figure 8-21 above) Special Cases:

- A. Matched Line:  $\Gamma_L=0, {\rm VSWR}=1$
- B. Short or open circuited line:  $|\Gamma_L| = 1$ , VSWR =  $\infty$
- � � � � � � � � � C.  $\left| \frac{\hat{v}(z)}{\hat{V}_+} \right|_{\text{peak}} = 1 + |\Gamma_L|; \left| \frac{\hat{v}(z)}{\hat{V}_+} \right|_{\text{min}} = 1 - |\Gamma_L|$ � � � � � � � � � � � � D.  $\left| \frac{\hat{v}(z=0)}{\hat{V}_+} \right| = |1 + \Gamma_L|; \left| \frac{\hat{i}(z=0)}{Y_0 \hat{V}_+} \right| = |1 - \Gamma_L|$ E. If  $Z_L = R_L$  (real), then  $\Gamma_L$  real. If  $Z_L > Z_0$ ,  $VSWR = \frac{Z_L}{Z_0}$ . If  $Z_L < Z_0$ ,  $VSWR = \frac{Z_0}{Z_L}$

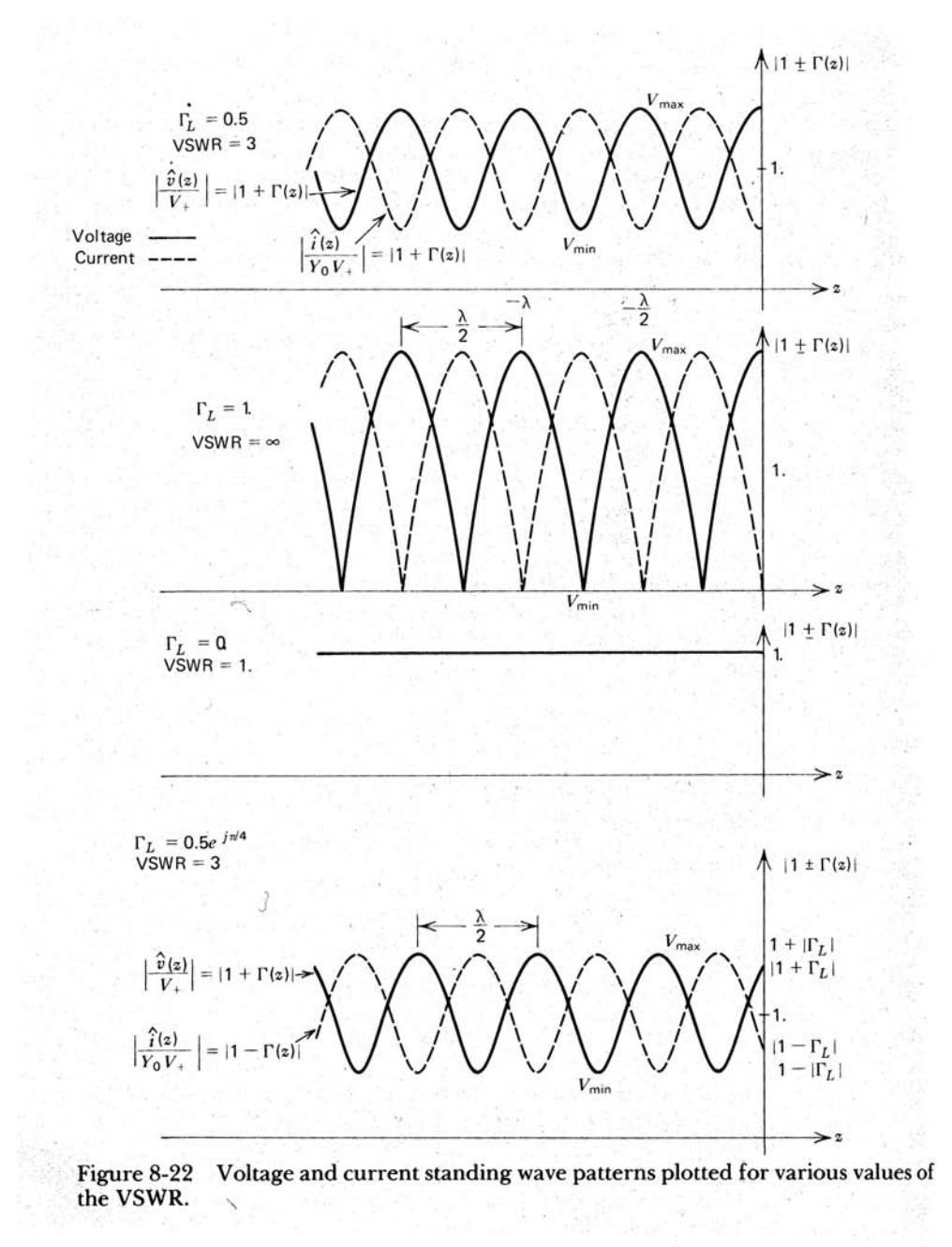

From *Electromagnetic Field Theory: A Problem Solving Approach*, by Markus Zahn, 1987. Used with permission.

Load Impedance: 
$$
Z_L = Z_0 \frac{1 + |\Gamma_L|e^{j\phi}}{1 - |\Gamma_L|e^{j\phi}}
$$

\n
$$
= Z_0 \left[ \frac{\text{VSWR} + 1 + (\text{VSWR} - 1)e^{j\phi}}{\text{VSWR} + 1 - (\text{VSWR} - 1)e^{j\phi}} \right]
$$
\n
$$
= Z_0 \frac{\left[ \text{VSWR} - j \tan\left(\frac{\phi}{2}\right) \right]}{1 - j \text{VSWR} \tan\left(\frac{\phi}{2}\right)}
$$
\n
$$
= Z_0 \frac{\left[ 1 - j \text{VSWR} \tan(kd_{\text{min}}) \right]}{\left[ \text{VSWR} - j \tan(kd_{\text{min}}) \right]}
$$

Example:  $Z_0 = 50 \Omega, \text{VSWR} = 2$ 

 $d={\rm distance}$  between successive voltage minima

$$
= 40 \text{ cm} = \frac{\lambda}{2}
$$
  
\n $d_{\text{min}} = \text{distance from load to first minimum}$   
\n $= 10 \text{ cm}$   
\n $\lambda = 2d = 80 \text{ cm} \Rightarrow k = \frac{2\pi}{\lambda} = \frac{2\pi}{0.8} = 2.5\pi$   
\n $d_{\text{min}} = 10 \text{ cm} = 0.1 \text{ m} \Rightarrow k d_{\text{min}} = 2.5\pi (0.1) = \frac{\pi}{4}$   
\n $|\Gamma_L| = \frac{\text{VSWR} - 1}{\text{VSWR} + 1} = \frac{1}{3}$   
\n $\frac{\phi}{\pi} = \frac{4d_{\text{min}}}{\lambda} - 1 = \frac{4(0.1)}{0.8} - 1 = -\frac{1}{2} \Rightarrow \phi = -\frac{\pi}{2}$   
\n $\Gamma_L = |\Gamma_L|e^{j\phi} = \frac{1}{3}e^{-j\pi/2} = -\frac{j}{3}$   
\n $Z_L = Z_0 \frac{[1 - j\text{VSWR} \tan(kd_{\text{min}})]}{\text{VSWM} - j \tan(kd_{\text{min}})}$   
\n $= \frac{50 [1 - j(2) \tan (\pi \frac{\pi}{4})]}{2 - j \tan (\pi \frac{\pi}{4})}$   
\n $= \frac{50(1 - 2j)}{2 - j} = 40 - 30j \text{ ohms}$